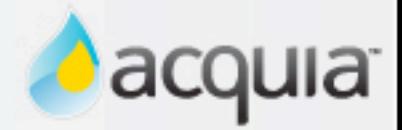

#### Fields in core

Drupalcon Szeged 2008 Barry Jaspan

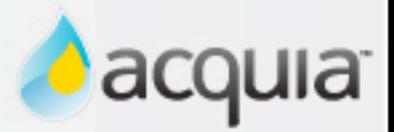

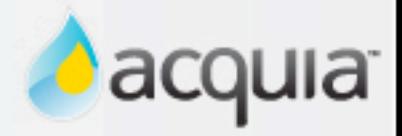

• "Drupal's strategic advantage is an architecture that allows contributed modules to easily add value to content."

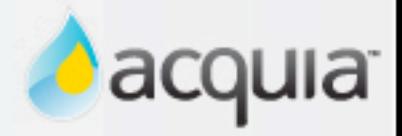

- "Drupal's strategic advantage is an architecture that allows contributed modules to easily add value to content."
- The future of the web is interoperability, highfidelity data, and web services
	- i.e. The Semantic Web

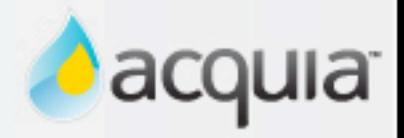

- "Drupal's strategic advantage is an architecture that allows contributed modules to easily add value to content."
- The future of the web is interoperability, highfidelity data, and web services
	- i.e. The Semantic Web
- Drupal's content model is based on Nodes
	- Monolithic, local, and (currently) disorganized

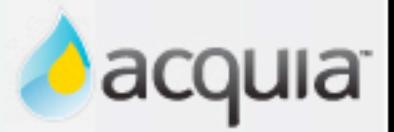

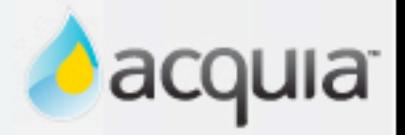

- Field API addresses these issues:
	- Preserves the power and flexibility of hook\_nodeapi
	- Fields are well-defined data elements, easily exported
	- Fields can be attached to any Content object, not just Nodes (phase 2)

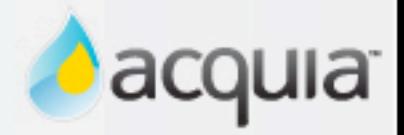

- Field API addresses these issues:
	- Preserves the power and flexibility of hook\_nodeapi
	- Fields are well-defined data elements, easily exported
	- Fields can be attached to any Content object, not just Nodes (phase 2)
- Field API must be in core for this to work

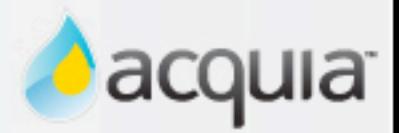

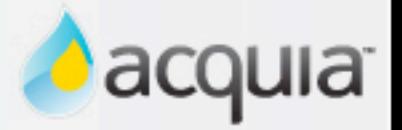

- Unify hook\_nodapi & CCK field data
	- Node properties: title, body
	- Core & contrib modules: taxonomy, fivestar
	- Custom CCK fields

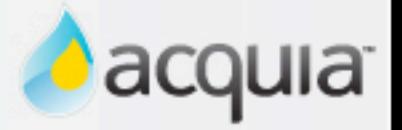

- Unify hook\_nodapi & CCK field data
	- Node properties: title, body
	- Core & contrib modules: taxonomy, fivestar
	- Custom CCK fields
- API, not forms and UI
	- Simpler and cleaner D6 CCK API

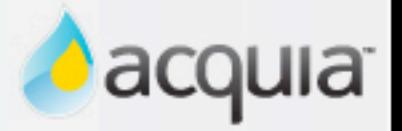

- Unify hook\_nodapi & CCK field data
	- Node properties: title, body
	- Core & contrib modules: taxonomy, fivestar
	- Custom CCK fields
- API, not forms and UI
	- Simpler and cleaner D6 CCK API
- (At least) as functional and performant as D6 **CCK**

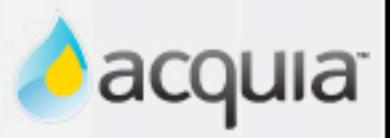

- Field Type: data type implemented by a module
	- e.g. text, nodereference, address

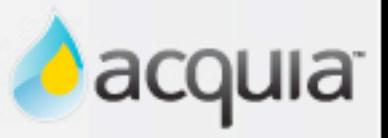

- Field Type: data type implemented by a module
	- e.g. text, nodereference, address
- Field: a specific configuration of a type
	- Settings that define the unique characteristics
	- Base properties: type, name, cardinality, sharable
	- Per-type properties:Text, formatted

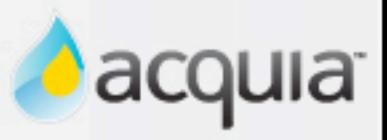

- Field Type: data type implemented by a module
	- e.g. text, nodereference, address
- Field: a specific configuration of a type
	- Settings that define the unique characteristics
	- Base properties: type, name, cardinality, sharable
	- Per-type properties:Text, formatted
- Field Instance: Field + Content Type
	- "Subtitle field on Article nodes"
	- Base properties: display format, weight, widget
	- Per-type properties: GMap, width/height, scale...

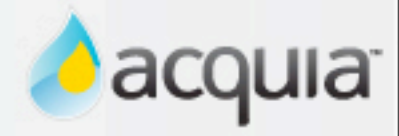

```
// Base Field data structure.
```

```
class Field {
  public $field_name;
  public $type;
  public $required = 0;
   // ... more properties here ...
}
```

```
// Additional field properties needed for text fields.
class TextField extends Field {
   // Plain text or formatted?
  public $text_processing;
  // The length property of the 'value' column.
  public $max_length;
}
```
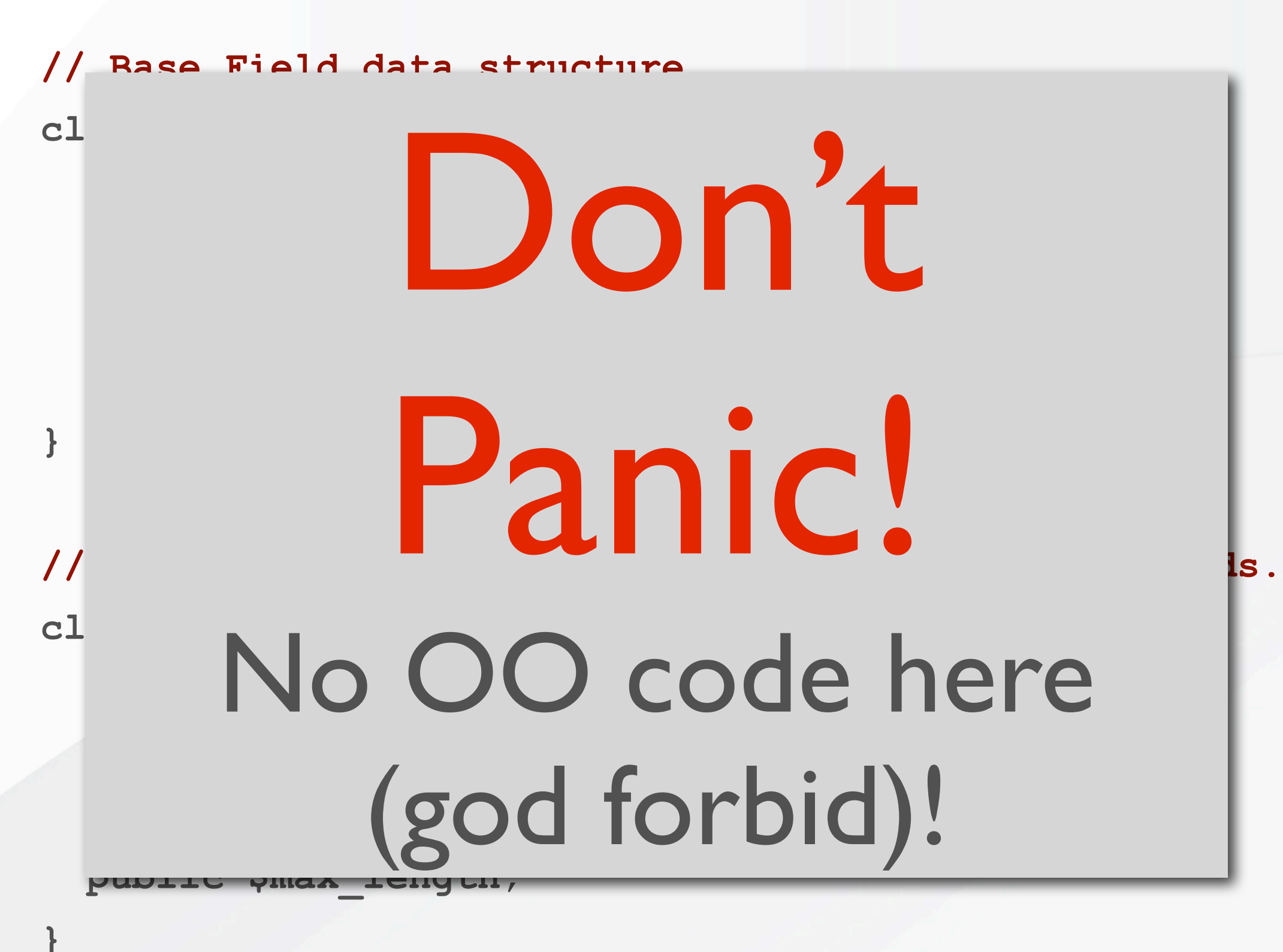

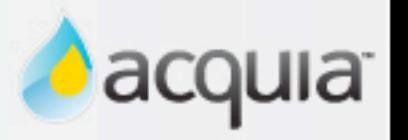

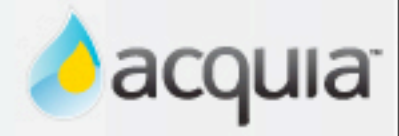

```
// Base Field data structure.
```

```
class Field {
  public $field_name;
  public $type;
  public $required = 0;
   // ... more properties here ...
}
```

```
// Additional field properties needed for text fields.
class TextField extends Field {
   // Plain text or formatted?
  public $text_processing;
  // The length property of the 'value' column.
  public $max_length;
}
```
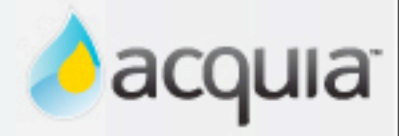

```
// Base Field data structure.
```

```
class Field {
  public $field_name;
  public $type;
  public $required = 0;
   // ... more properties here ...
}
```

```
// Additional field properties needed for text fields.
class TextField extends Field {
   // Plain text or formatted?
  public $text_processing;
  // The length property of the 'value' column.
  public $max_length;
}
```
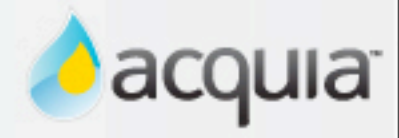

```
// Base Field Instance data structure.
```
**class FieldInstance {**

```
 // Public properties
```
 **public \$field\_name;**

 **public \$type\_name;**

 **public \$widget;**

 **// ... more properties here ...**

```
// Defines a text FieldInstance.
```

```
class TextFieldInstance extends FieldInstance {
  protected $widget_class = 'TextWidgetSettings';
}
// Additional widget settings for text fields/areas
class TextWidgetSettings extends WidgetSettings {
  public $rows;
```
**}**

**}**

#### Field API: Create fields

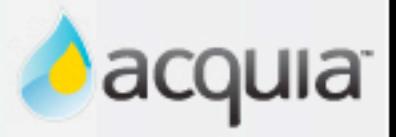

• API Paradigm: Instantiate, Customize, Create

**// Instantiate a TextField (in memory only) // with default values \$subtitle = new TextField('subtitle');**

**// Allow users to select input format \$subtitle->text\_processing = TRUE;**

**// Set the maximum length \$subtitle->max\_length = 100;**

**// Create the field**

**field\_create\_field(\$subtitle);**

#### Field API: Create instances

• Same paradigm.

**// Instantiate a new TextFieldInstance, specifying // field name, content type, and (because text.module // requires it) input widget. \$instance = new TextFieldInstance('subtitle', 'article',** 'text textarea');

**// Set the input rows for the textarea widget. \$instance->widget->rows = 3;**

**// Create the field instance field\_create\_instance(\$instance);**

# Field API: Update instances

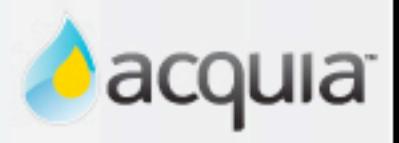

#### Field API: Update instances

• Instance properties are lightweight and easily changed

```
// Retrieve the instance
$instance = field_get_instance('subtitle', 'article');
```
#### **// Change something**

**\$instance->widget->rows = 5;**

#### **// Save it**

**field\_update\_instance(\$instance);**

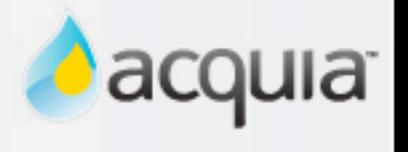

#### Field API: Update instances

• Instance properties are lightweight and easily changed

```
// Retrieve the instance
$instance = field_get_instance('subtitle', 'article');
```
#### **// Change something**

**\$instance->widget->rows = 5;**

#### **// Save it**

```
field_update_instance($instance);
```
• Fields, however, are more complicated...

**J** acquia

#### Field storage: CCK today

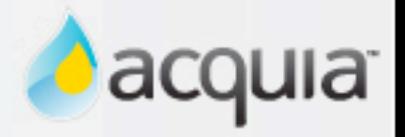

#### Field storage: CCK today

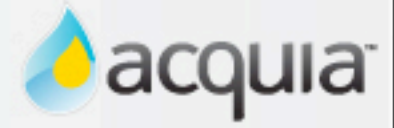

#### • CCK fields are stored in one of three ways:

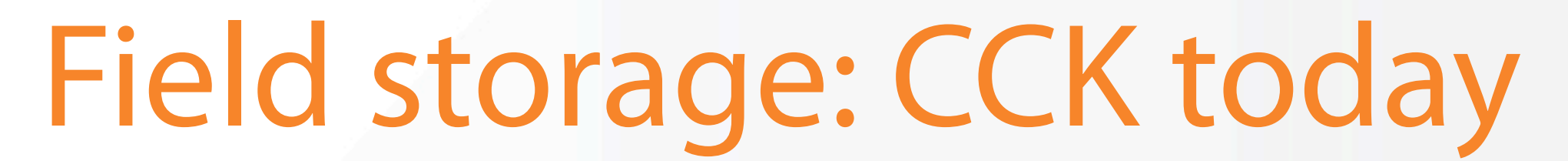

• CCK fields are stored in one of three ways:

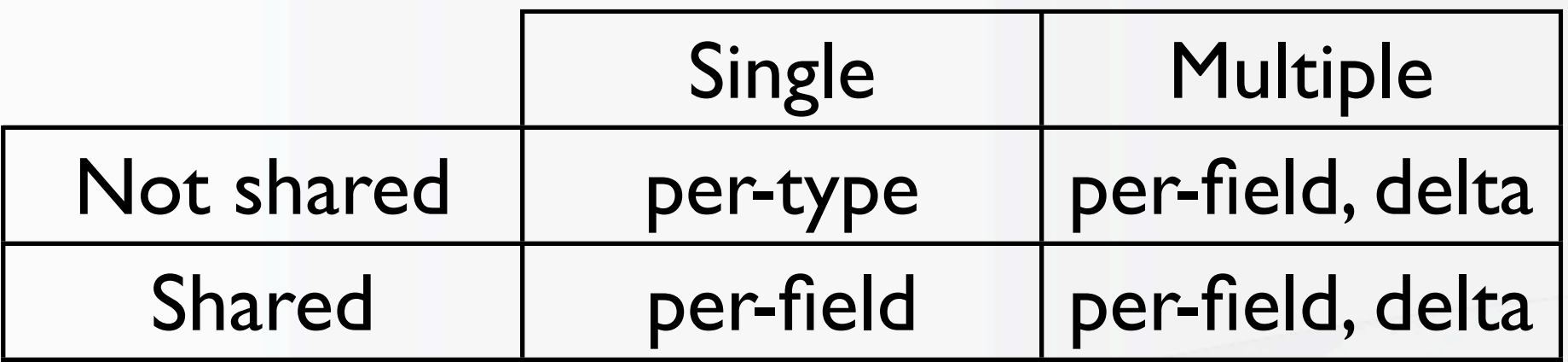

- All per-type fields for a type are stored in table content type <type>, one row/node
- Per-field fields are stored in table content field <field>, one or more (if multiple) rows/node
- CCK converts between them willy-nilly

#### Field storage: CCK today

• CCK fields are stored in one of three ways:

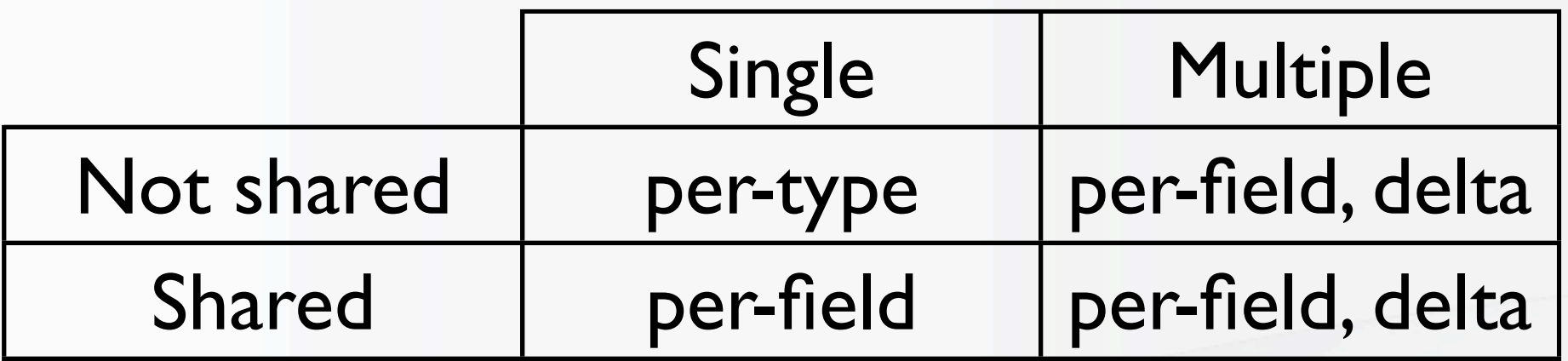

• All per-type fields for a type are stored in table content type <type>, one row/node

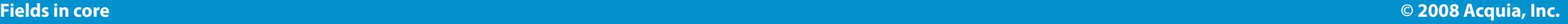

**d** acquia

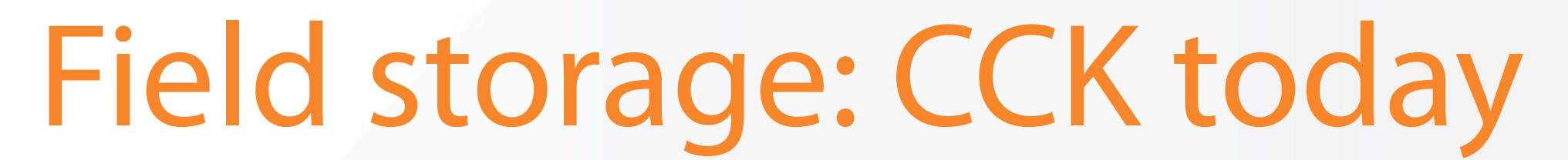

CCK fields are stored in one of three ways:

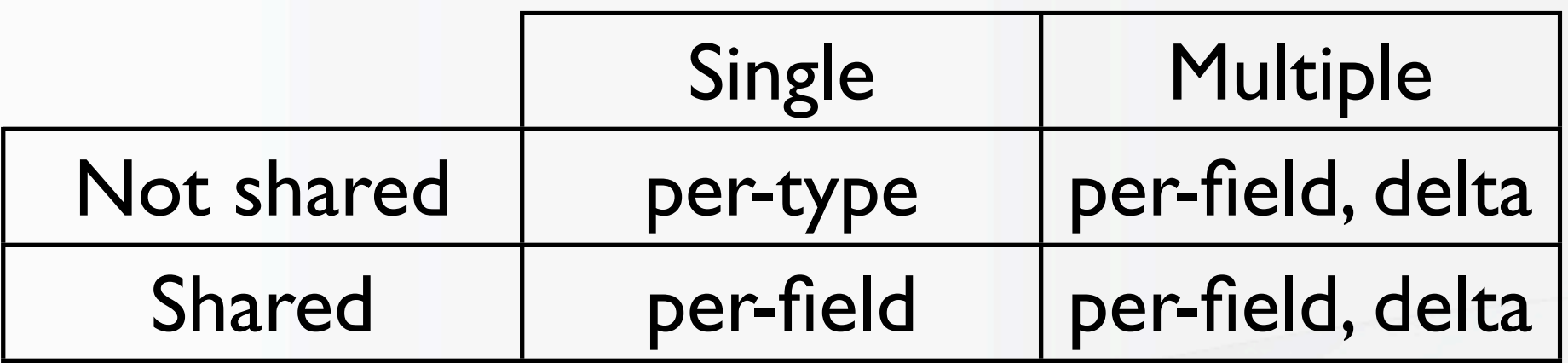

- All per-type fields for a type are stored in table content type <type>, one row/node
- Per-field fields are stored in table content field <field>, one or more (if multiple) rows/node

**d** acqu

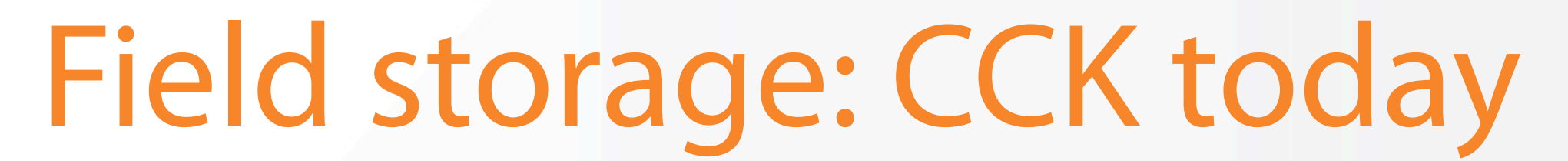

• CCK fields are stored in one of three ways:

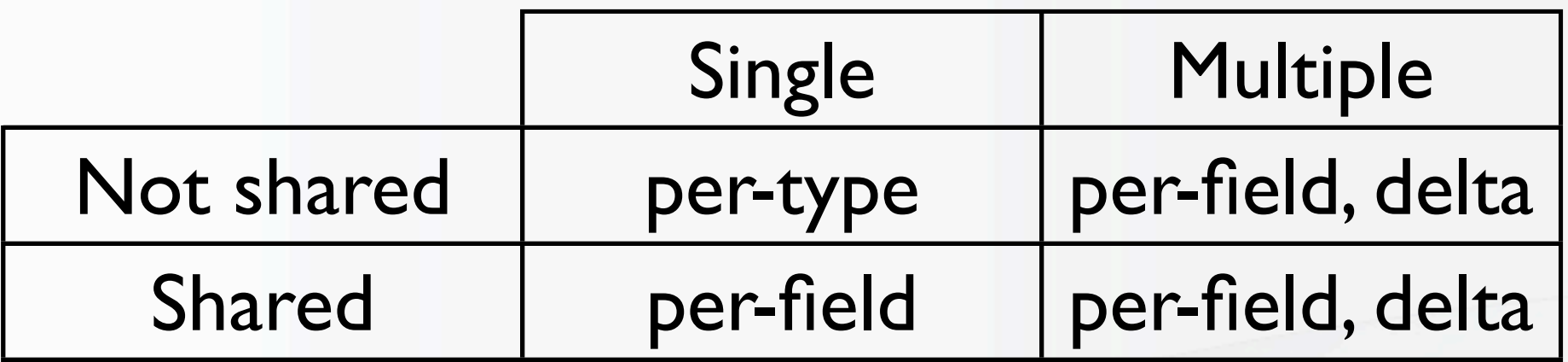

- All per-type fields for a type are stored in table content type <type>, one row/node
- Per-field fields are stored in table content field <field>, one or more (if multiple) rows/node
- CCK converts between them willy-nilly

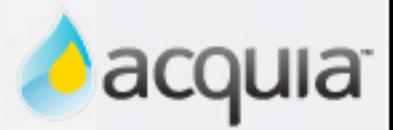

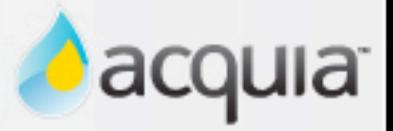

• Conflicting requirements:

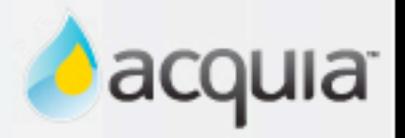

- Conflicting requirements:
	- Humans cannot predict the future; fields must be changeable

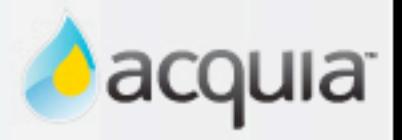

- Conflicting requirements:
	- Humans cannot predict the future; fields must be changeable
	- Field conversion is slow and currently fragile

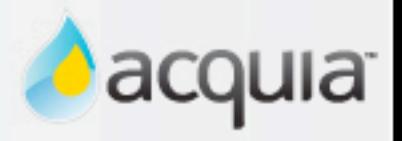

- Conflicting requirements:
	- Humans cannot predict the future; fields must be changeable
	- Field conversion is slow and currently fragile
	- Per-type storage is more efficient (?)

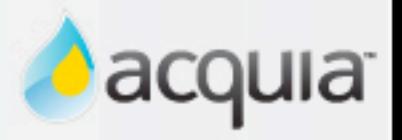

- Conflicting requirements:
	- Humans cannot predict the future; fields must be changeable
	- Field conversion is slow and currently fragile
	- Per-type storage is more efficient (?)
		- Views query optimization

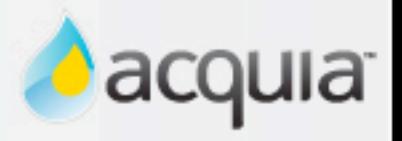

- Conflicting requirements:
	- Humans cannot predict the future; fields must be changeable
	- Field conversion is slow and currently fragile
	- Per-type storage is more efficient (?)
		- Views query optimization
	- Per-field storage does not solve all problems

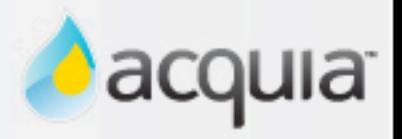

- Conflicting requirements:
	- Humans cannot predict the future; fields must be changeable
	- Field conversion is slow and currently fragile
	- Per-type storage is more efficient (?)
		- Views query optimization
	- Per-field storage does not solve all problems
		- Converting text to nodereference

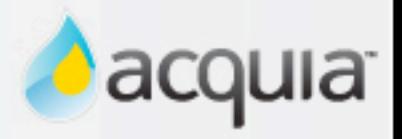

- Conflicting requirements:
	- Humans cannot predict the future; fields must be changeable
	- Field conversion is slow and currently fragile
	- Per-type storage is more efficient (?)
		- **Views query optimization**
	- Per-field storage does not solve all problems
		- Converting text to nodereference
- Solution:

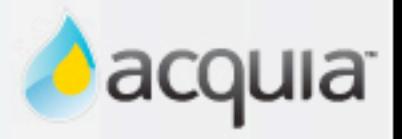

- Conflicting requirements:
	- Humans cannot predict the future; fields must be changeable
	- Field conversion is slow and currently fragile
	- Per-type storage is more efficient (?)
		- **Views query optimization**
	- Per-field storage does not solve all problems
		- Converting text to nodereference
- Solution:
	- Fields retain per-type and per-field storage

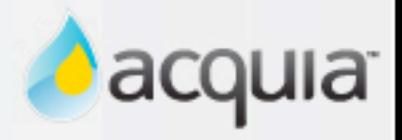

- Conflicting requirements:
	- Humans cannot predict the future; fields must be changeable
	- Field conversion is slow and currently fragile
	- Per-type storage is more efficient (?)
		- Views query optimization
	- Per-field storage does not solve all problems
		- Converting text to nodereference
- Solution:
	- Fields retain per-type and per-field storage
	- Field conversions

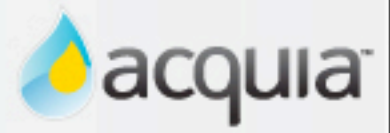

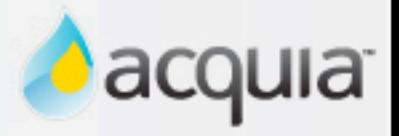

• Updating a field is a "field conversion"

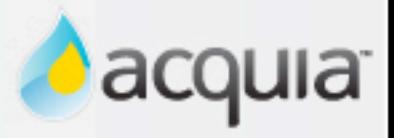

- Updating a field is a "field conversion"
- field\_update\_field() in Field Admin (contrib)

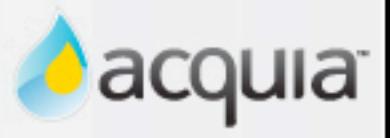

- Updating a field is a "field conversion"
- field\_update\_field() in Field Admin (contrib)
	- Updates per-type/-field storage based on cardinality and sharable (code from CCK)

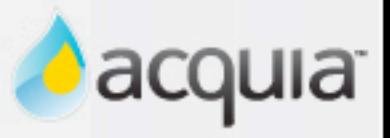

- Updating a field is a "field conversion"
- field\_update\_field() in Field Admin (contrib)
	- Updates per-type/-field storage based on cardinality and sharable (code from CCK)
	- Invokes hook\_field\_convert(\$old, \$new)

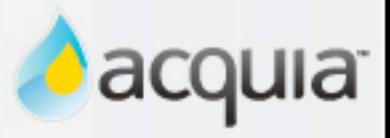

- Updating a field is a "field conversion"
- field\_update\_field() in Field Admin (contrib)
	- Updates per-type/-field storage based on cardinality and sharable (code from CCK)
	- Invokes hook\_field\_convert(\$old, \$new)
	- A module returns TRUE if it handled the conversion

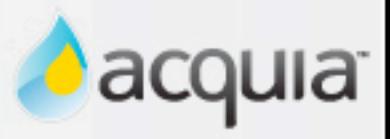

- Updating a field is a "field conversion"
- field\_update\_field() in Field Admin (contrib)
	- Updates per-type/-field storage based on cardinality and sharable (code from CCK)
	- Invokes hook field convert(\$old, \$new)
	- A module returns TRUE if it handled the conversion
	- Usage:

```
// Load the existing field
$old = field_read_field('old_field');
// Instantiate a new field (could clone instead)
$new = new <Type>Field('new_field');
// Convert old to new (in this case, renames too)
field_update_field($old, $new);
```
**d**acquia

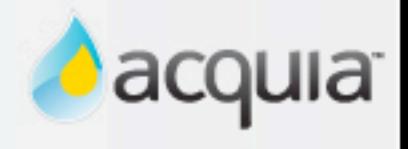

- 1. Convert field from single to multiple
	- field\_update\_field() uses existing code

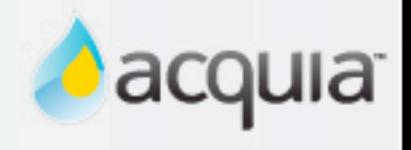

- 1. Convert field from single to multiple
	- field\_update\_field() uses existing code
- 2. Convert text field from plain to formatted
	- field\_update\_field() calls hook\_field\_convert()
	- text module: add new column, return TRUE

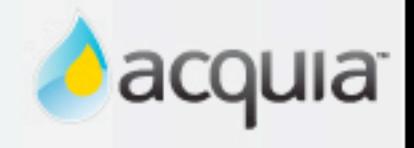

- 1. Convert field from single to multiple
	- field\_update\_field() uses existing code
- 2. Convert text field from plain to formatted
	- field\_update\_field() calls hook\_field\_convert()
	- text module: add new column, return TRUE
- 3. Convert text field to node reference
	- nodereference module: create node type, SELECT DISTINCT, new node per value, create new field and instance, UPDATE nid of new instance based on join, delete old instance and field, rename new field to old name, return TRUE.

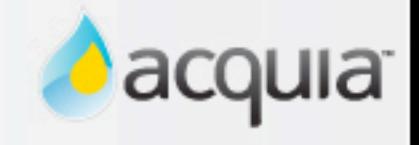

- 1. Convert field from single to multiple
	- field\_update\_field() uses existing code
- 2. Convert text field from plain to formatted
	- field\_update\_field() calls hook\_field\_convert()
	- text module: add new column, return TRUE
- 3. Convert text field to node reference
	- nodereference module: create node type, SELECT DISTINCT, new node per value, create new field and instance, UPDATE nid of new instance based on join, delete old instance and field, rename new field to old name, return TRUE.
- CCK can't (really) do 2 or 3 at all

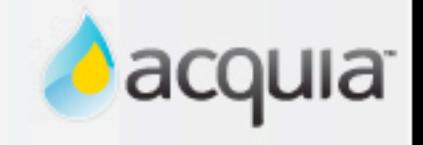

- 1. Convert field from single to multiple
	- field\_update\_field() uses existing code
- 2. Convert text field from plain to formatted
	- field\_update\_field() calls hook\_field\_convert()
	- text module: add new column, return TRUE
- 3. Convert text field to node reference
	- nodereference module: create node type, SELECT DISTINCT, new node per value, create new field and instance, UPDATE nid of new instance based on join, delete old instance and field, rename new field to old name, return TRUE.
- CCK can't (really) do 2 or 3 at all
- All require Batch API during page request

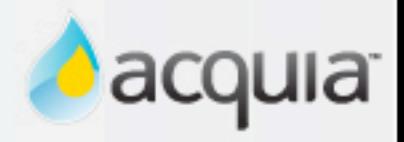

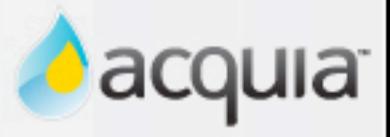

- Update code to CCK HEAD
	- SVN: <https://jaspan.devguard.com/svn/fields>
	- Apparently some patches need to be ported...

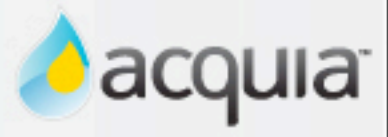

- Update code to CCK HEAD
	- SVN: <https://jaspan.devguard.com/svn/fields>
	- Apparently some patches need to be ported...
- Port field modules to new API
	- text.module is done as example

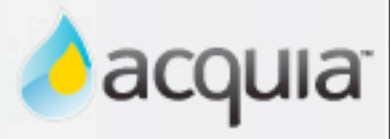

- Update code to CCK HEAD
	- SVN: <https://jaspan.devguard.com/svn/fields>
	- Apparently some patches need to be ported...
- Port field modules to new API
	- text.module is done as example
- Port CCK UI to Field API
	- Staying in contrib

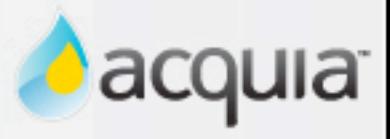

- Update code to CCK HEAD
	- SVN: <https://jaspan.devguard.com/svn/fields>
	- Apparently some patches need to be ported...
- Port field modules to new API
	- text.module is done as example
- Port CCK UI to Field API
	- Staying in contrib
- Write field conversions
	- Be the DabbleDB-killing hero!

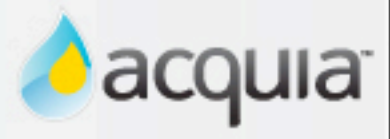

- Update code to CCK HEAD
	- SVN: <https://jaspan.devguard.com/svn/fields>
	- Apparently some patches need to be ported...
- Port field modules to new API
	- text.module is done as example
- Port CCK UI to Field API
	- Staying in contrib
- Write field conversions
	- Be the DabbleDB-killing hero!
- Dries *really* wants all this in D7

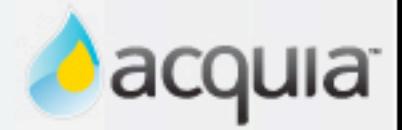

#### Questions?

#### Barry Jaspan [barry.jaspan@acquia.com](mailto:barry.jaspan@acquia.com)

**Fields in core © 2008 Acquia, Inc.**